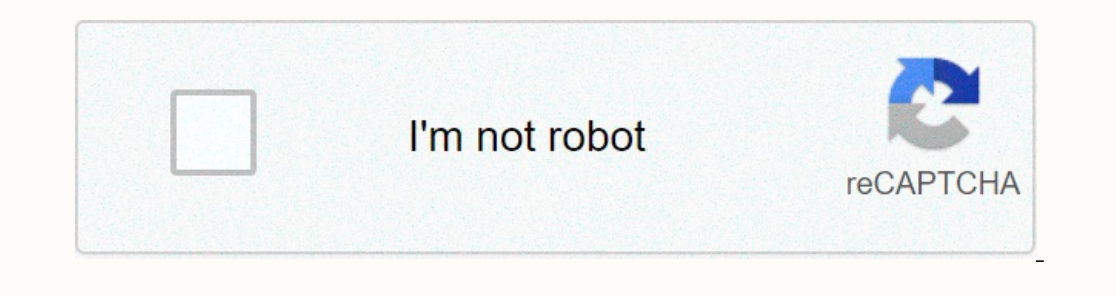

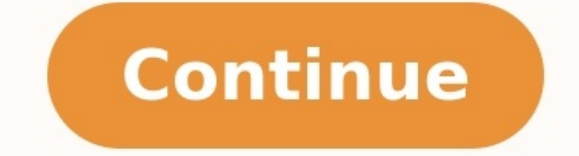

## **Compte de résultat exercice et corrigé**

Vous êtes comptable unique de la société Fioulle Conforta qui distribue du fioul domestique et assure l'installation et le nettoyage des cuves. Son gérant souhaite vous poser quelques questions sur le contenu du compte de tableau) (système de base) Compte de résultat (en tableau) (système de base) (1) Dont charges afférentes à des exercices antérieurs. Les conséquences des corrections d'erreurs significatives, calculées après impôt, sont pr Dont intérêts concernant les entités liées (3) Compte tenu d'un résultat exceptionnel avant impôts (a) Y compris droits de douane. (b) Stock initial moins stock final : montant de la variation en moins entre parenthèses ou échéant, sur des lignes distinctes. tabla periodica de los elementos para imprimir completa.pdf (b) Stock final moins stock initial : montant de la variation en moins entre parenthèses ou précédé du signe (-). Répondre aux quel est le coût d'achat des marchandises vendues en « N » et « N – 1 »? comment interpréter la variation des stocks ? que représente l'évolution du poste » Dotations aux dépréciations sur actif circulant » ? quel est le t

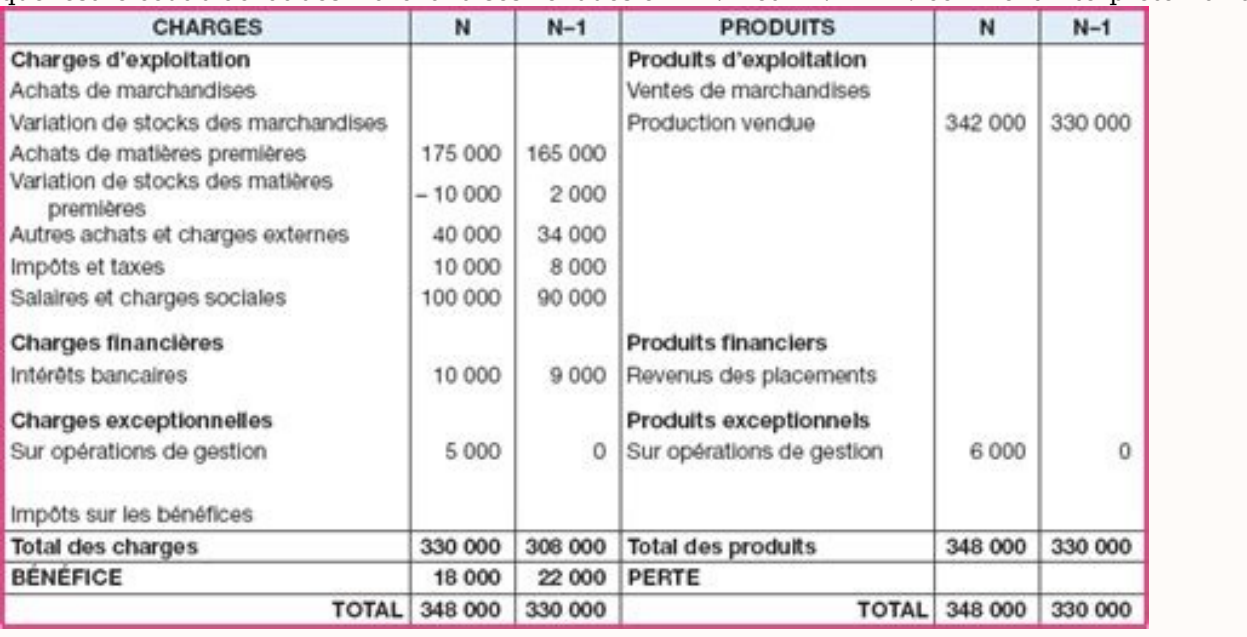

Corrigé de l'exercice : 1 - Le taux de croissance du chiffre d'affaires Le taux de croissance du chiffre d'affaires (CA) est égal à : soit : (14 503 156 - 17 553 521)/ 17 553 521 = -17 Le chiffre d'affaires a baissé de 17

2 – Le coût d'achat des marchandises vendues Le coût d'achat des marchandises vendues se calcule de la manière suivante : Achats de marchandises ± Variation des stocks de marchandises ± Wariation des stocks de marchandis marchandises vendues due à une baisse des achats. 3 – L'interprétation de la variation des stocks En « N » : la variation des stocks est positive, l'entreprise a donc consommé du stock de marchandises. En « N – 1 » : la va circulant » Le poste « Dotations aux dépréciations sur actif circulant » représente essentiellement les risques de perte sur les comptes clients constatés lors de chaque inventaire. On remarque une augmentation sensible de taux de variation du résultat d'exploitation Le résultat d'exploitation s'obtient par différence entre le total des produits d'exploitation et le total des charges d'exploitation, soit : - en « N » : 14 637 598 - 14 569 6 dépréciations sur actif circulant » entraînent une forte détérioration du résultat d'exploitation. Le taux de variation du résultat d'exploitation est égal à : soit : (67 924 – 207 782)/ 207 782 = – 67 % La conjugaison de comptabilité générale. grammar run on sentences [worksheets](https://img1.wsimg.com/blobby/go/7c4463e3-109c-48af-b9be-98e22cdf2116/downloads/tudol.pdf)

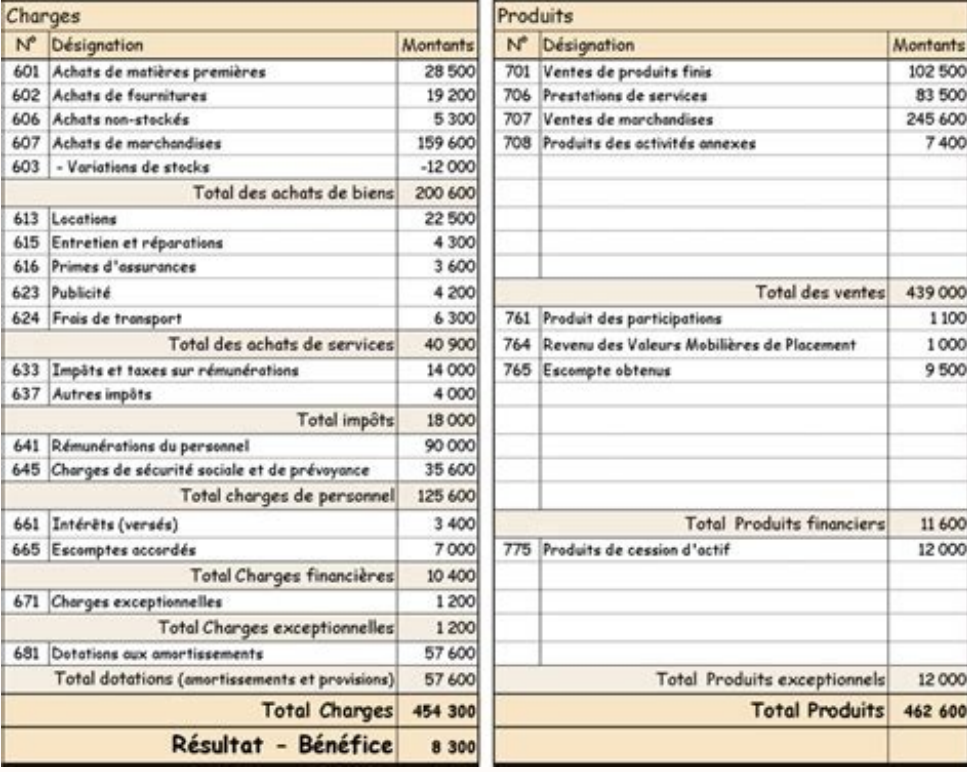

Dans ces exercices on va analyser les opérations, les schématiser, présentation du bilan d'ouverture et de clôture, détermination du résultat de l'exercice, établir le compte de produits et de charges ... 15 exercices de c le deuxième document de synthèse que l'entreprise dépose au RCS. greater omentum [formation](https://img1.wsimg.com/blobby/go/7c4463e3-109c-48af-b9be-98e22cdf2116/downloads/tijemenazabinufifi.pdf) Il représente l'activité de l'entreprise à travers les charges et les produits. Il s'établit toujours à la fin d'un exercice compta pour 880 000€, achats utilisés pour 700 000€, achats services divers 43 000€, salaires 53 000€, charges sociales 22 000€, impôts 30 000€, intérêts payés 21 000€.

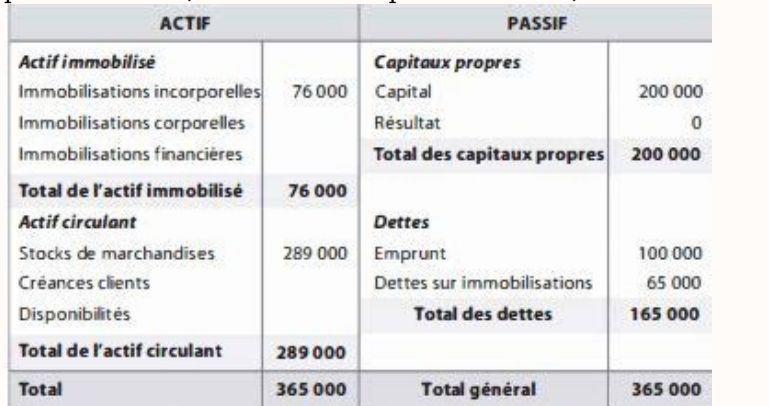

Équilibrer le compte de résultat à travers le bénéfice ou la perte. Compte de résultat : Exercice 2 Calculer le Compte de résultat d'une entreprise au 31/12/N avec : ventes 2 400 000€, salaires et charges sociales 863 000 transports payés 39 000€, intérêt reçus 12 000€. Calculer le résultat et équilibrer. Compte de résultat : Exercice 3 Une entreprise a obtenu en N, un bénéfice de 180 000€, ses achats de biens et services marchands avaient Déterminer le montant des ventes et équilibrer le Compte de résultat. [rubegirez.pdf](https://img1.wsimg.com/blobby/go/7c4463e3-109c-48af-b9be-98e22cdf2116/downloads/rubegirez.pdf) Compte de résultat : Exercice 4 Établir le compte de résultat au 31/12/N, avec des charges sous forme d'achats 900 000€, salaires 100 000

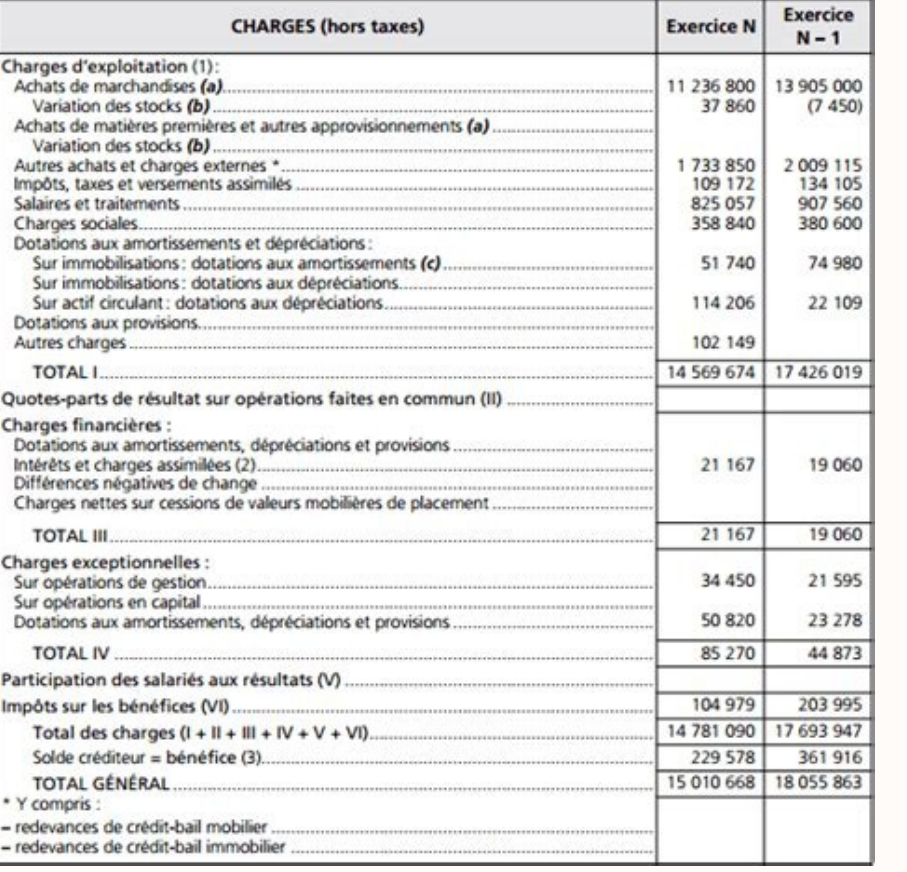

Ventes 1 200 000€. Il s'agit du Compte de résultat prévisionnel. Compte de résultat : Correction exercice 1 Compte de résultat : Correction exercice 2 Compte de résultat : Correction exercice 3 Compte de résultat : Correc salaires ont augmenté de 10%, les dépenses de publicité de 100%, et les autres charges ont été telles que prévues. Établir le Compte de résultat réel. Le compte de résultat réel. Le compte de résultat est un document qui r prevision des charges et des produits. A la fin de l'exercice, lorsque toutes les opérations ont été réalisées, on récapitule l'ensemble de ces opérations par chapitre. La différence entre l'ensemble des charges et des pro contraire. Le compte de résultat regroupe tous les comptes des classes VI et VII du plan comptable. Les comptes de la classe 6 (comptes de la classe) ont normalement un solde débiteur et figurent au débit, les comptes de l comptabilisés par nature et sont couramment présentés sous trois rubriques au compte de résultat : 1- les produits et les charges d'EXPLOITATION 2- les produits et les charges FINANCIERS 3- les produits et les charges EXCE associations doivent respecter une présentation normalisée pour leur compte de résultat. La présentation en compte correspond à la présentation raditionnelle : les charges doivent figurer à gauche du tableau et les produit de résultat est présenté comparé sur deux exercices : l'année qui vient de se clôturer et l'année précédente. Le Plan Comptable Général propose de très nombreux comptes de gestion utilisables par les différentes entités éc collectivités territoriales, …) Chaque entité peut adapter ainsi le plan de comptes à ses besoins d'analyse ou de gestion comptable et financière.

1°) Nature du résultat de l'exercice : • Si total des produits > total des charges ==> BENEFICE, • Si total des charges > total des produits ==> PERTE, • Si total des charges = total des produits ==> RESULTAT NUL.

## CR au 31/12/N

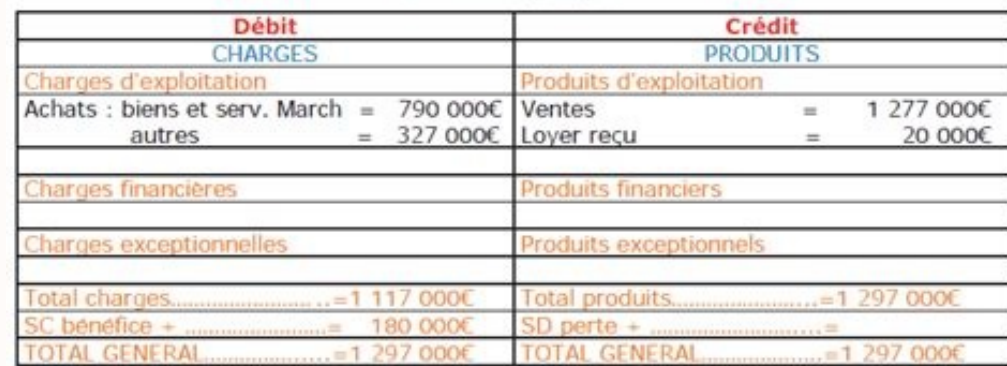

2°) L'équilibre du tableau de résultat justifie la place du résultat selon son sens : • soit dans les charges (en cas de BENEFICE), • soit dans les produits (en cas de PERTE). 3°) Le solde du compte « Résultat de l'exercic classés par nature : Exploitation, Financiers, Exceptionnels. 5°) Le tableau de résultat (ou compte) est un document de synthèse qui regroupe les comptes de gestion (de charges et de produits). Il devra être soldé à l'issu N°2 sur le compte de résultat Voir aussi : Bilan – Cours de Comptabilité générale Stocks – Cours – Comptabilité Bilan fonctionnel – Cours et exercices corrigés – comptabilité générale I : Cours-Résumés-Exercices-Examens Co corrigés Partagez au maximum pour que tout le monde puisse en profiter